## 中文

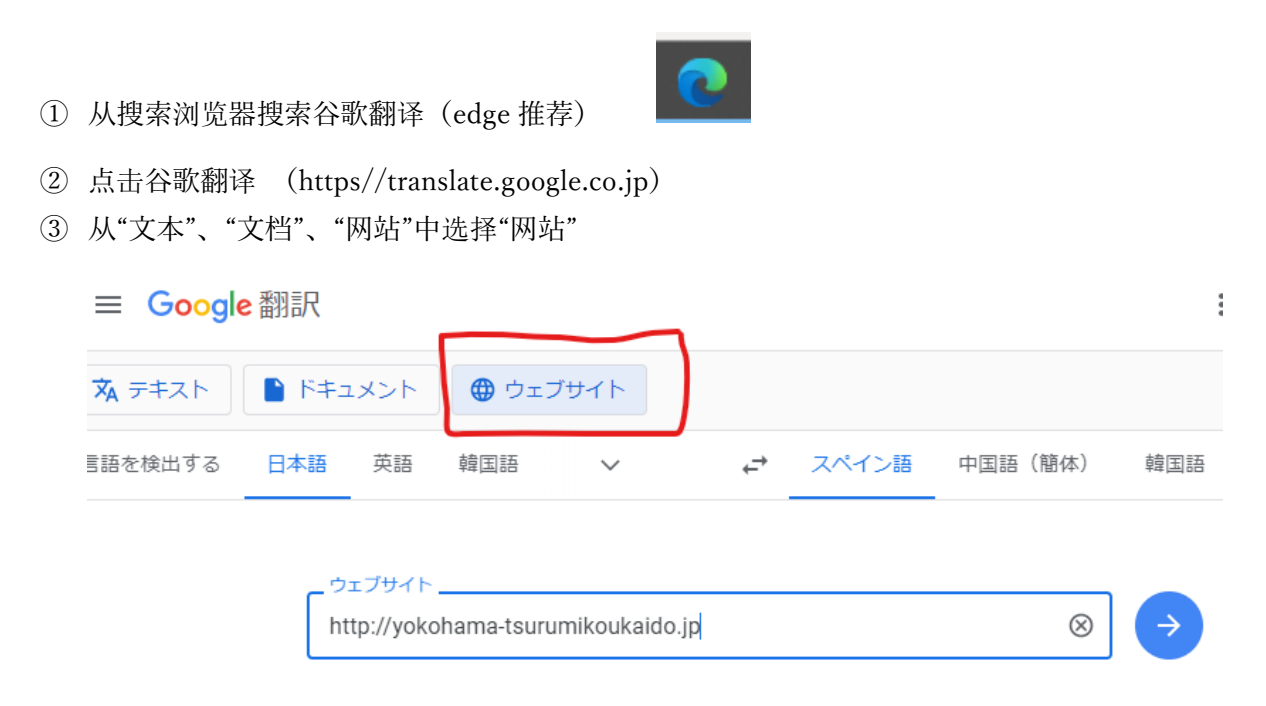

- 通过在搜索框中输入以下 URL 进行搜索 <https://yokohama-tsurumikoukaido.jp/>
- 选择右上角的语言符号作为首选语言
- 显示已翻译的主页

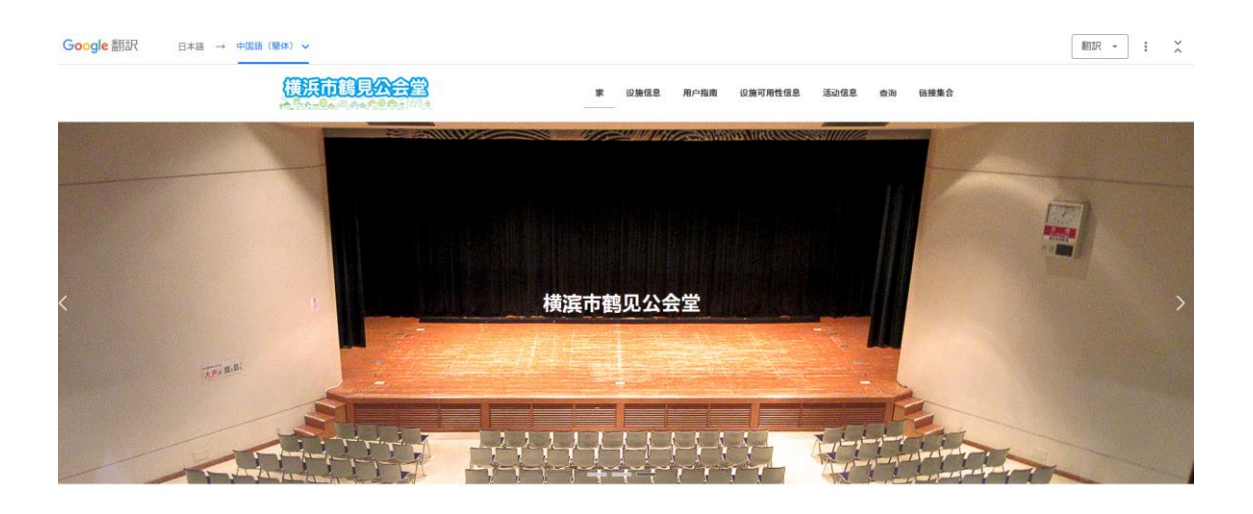